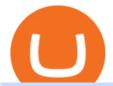

coinbase open coinbase technical support number coinbase money stolen cryptocurrency binance us fore

### Videos for Coinbase+open

https://i1.wp.com/currentbtcprice.com/wp-content/uploads/2019/06/circle-allaire-consensus.jpg?fit=1500%2C 1001&ssl=1|||Circle and Coinbase Open CENTRE Stablecoin Network to New ...|||1500 x 1001

https://sayoho.com/wp-content/uploads/2020/07/20200714082352.jpg|||US~Space~Force~will~launch~four~satellites;~know~how~to~...|||1238~x~788

https://bitcoin-investors.co.uk/wp-content/uploads/2017/10/Screen\_Coinbase\_Dashboard\_BIUK2.jpg|||Coinbase\_Introduces PayPal-like Commerce Button That Could ...|||1200 x 799

Download for Windows Linux macOS. MetaTrader 5 offers a wide variety of functions for the modern forex and exchange market trader: Full set of trading orders for flexible Forex, Stocks and other securities trading. Two position accounting systems: netting and hedging. Unlimited amount of charts with 21 timeframes and one-minute history of quotes;

https://preview.redd.it/d9drs7tvmba11.jpg?auto=webp&s=79c59e4cffa9bd4231b5f1ac194ea711c4dbc75 8|||Coinbase is definitely listing ETC. I was randomly pulling ...|||1536 x 2048

https://www.bitcoin.com.mx/content/images/2020/04/pro-trading-view.-coinbase.png|||Coinbase lanza su oráculo de precios para la comunidad DeFi|||2000 x 1142

### Download App XM Trading Forex

Get alerted in real time about wallet events. Coinbase Commerce Accept multiple cryptocurrencies instantly with easy to use checkout pages, embeddable widgets, plugins, and an API for custom integrations.

Coinbase API Documentation (community) RapidAPI

 $https://rootdaemon.com/wp-content/uploads/2021/06/1623972338\_515\_The-top-crypto-exchanges-you-need-to-know.png|||The top-crypto-exchanges-you-need-to-know|||1200 x 900$ 

Link your bank account, add a debit card, or use wire transfer to buy and sell crypto instantly. Choose from 50+ supported cryptocurrencies and trade with 100+ trading pairs. Security is the highest priority for us when it comes to safeguarding your funds. Store your crypto safely with the Binance.US app.

 $https://jelvix.com/wp-content/uploads/2019/08/Coinbase-API.jpg|||How\ to\ Choose\ the\ Best\ Blockchain\ API\ for\ Your\ Project\ ...|||1480\ x\ 920$ 

FXCM is not liable for errors, omissions or delays, or for actions relying on this information. OUR TOP PLATFORM, BUILT FOR YOU Trading Station Unleash robust chart tools on an award-winning platform great for technical traders. Explore powerful, preloaded tools like Real Volume, Market Depth, and Trader Sentiment.

FXCM's Active Traders can unlock the market depth functionality on the Trading Station forex and cfd platform. Multiple levels of liquidity are visible at each price, providing extremely use information to short-term and high-frequency traders.

coinbase+1/888/466?5539 TECH support numbER coinbase+1/888/466?5539 TECH support numbER The agreement follows a recent announcement establishing DWTCA as the comprehensive zone and regulator for virtual assets and reflects Dubais continuous efforts to adopt advanced technologies, especially in the fintech sector.

Coinbase Hacked; More Than 6,000 Customers Lose Their Money .

9 Best Forex Trading Apps for PC (2022) Pros & Samp; Cons Revealed

TD Ameritrade offers ThinkorSwim desktop downloads for Windows, Mac, Unix, and Linux respectively and the platform covers everything from stocks, options, mutual funds, futures, commodities, and Forex in one. ThinkorSwim is available for free for T.D. Ameritrade clients. Pros and Cons Customer Support is made available via phone.

 $https://d33v4339jhl8k0.cloudfront.net/docs/assets/59907929042863033a1bf144/images/5e114b4804286364bc\\937944/file-ppMQp68OLk.png|||Coinbase Mobile App Login Fail Issue Says Account Is ...|||2880 x 1376$ 

https://cdn.coingape.com/wp-content/uploads/2019/08/23102838/coinbase-dapps.png|||Coinbase Releases Open-Source Software for Dapp ...|||2880 x 2048

 $https://ndax.io/assets/images/og/3.png|||NDAX - Blog \mid Discover the latest Blockchain and ...|||4500 \ x \ 3240 \\ https://docs.paymentwall.com/textures/pic/spiderpipe/bitcoin-coinbase-settings-api-permission.jpg|||SpiderPipe Bitcoin Coinbase|||1241 \ x \ 958 \\ ||1241 \ x \ 958 \\ ||1241 \ x \ 958 \\ ||1241 \ x \ 958 \\ ||1241 \ x \ 958 \\ ||1241 \ x \ 958 \\ ||1241 \ x \ 958 \\ ||1241 \ x \ 958 \\ ||1241 \ x \ 958 \\ ||1241 \ x \ 958 \\ ||1241 \ x \ 958 \\ ||1241 \ x \ 958 \\ ||1241 \ x \ 958 \\ ||1241 \ x \ 958 \\ ||1241 \ x \ 958 \\ ||1241 \ x \ 958 \\ ||1241 \ x \ 958 \\ ||1241 \ x \ 958 \\ ||1241 \ x \ 958 \\ ||1241 \ x \ 958 \\ ||1241 \ x \ 958 \\ ||1241 \ x \ 958 \\ ||1241 \ x \ 958 \\ ||1241 \ x \ 958 \\ ||1241 \ x \ 958 \\ ||1241 \ x \ 958 \\ ||1241 \ x \ 958 \\ ||1241 \ x \ 958 \\ ||1241 \ x \ 958 \\ ||1241 \ x \ 958 \\ ||1241 \ x \ 958 \\ ||1241 \ x \ 958 \\ ||1241 \ x \ 958 \\ ||1241 \ x \ 958 \\ ||1241 \ x \ 958 \\ ||1241 \ x \ 958 \\ ||1241 \ x \ 958 \\ ||1241 \ x \ 958 \\ ||1241 \ x \ 958 \\ ||1241 \ x \ 958 \\ ||1241 \ x \ 958 \\ ||1241 \ x \ 958 \\ ||1241 \ x \ 958 \\ ||1241 \ x \ 958 \\ ||1241 \ x \ 958 \\ ||1241 \ x \ 958 \\ ||1241 \ x \ 958 \\ ||1241 \ x \ 958 \\ ||1241 \ x \ 958 \\ ||1241 \ x \ 958 \\ ||1241 \ x \ 958 \\ ||1241 \ x \ 958 \\ ||1241 \ x \ 958 \\ ||1241 \ x \ 958 \\ ||1241 \ x \ 958 \\ ||1241 \ x \ 958 \\ ||1241 \ x \ 958 \\ ||1241 \ x \ 958 \\ ||1241 \ x \ 958 \\ ||1241 \ x \ 958 \\ ||1241 \ x \ 958 \\ ||1241 \ x \ 958 \\ ||1241 \ x \ 958 \\ ||1241 \ x \ 958 \\ ||1241 \ x \ 958 \\ ||1241 \ x \ 958 \\ ||1241 \ x \ 958 \\ ||1241 \ x \ 958 \\ ||1241 \ x \ 958 \\ ||1241 \ x \ 958 \\ ||1241 \ x \ 958 \\ ||1241 \ x \ 958 \\ ||1241 \ x \ 958 \\ ||1241 \ x \ 958 \\ ||1241 \ x \ 958 \\ ||1241 \ x \ 958 \\ ||1241 \ x \ 958 \\ ||1241 \ x \ 958 \\ ||1241 \ x \ 958 \\ ||1241 \ x \ 958 \\ ||1241 \ x \ 958 \\ ||1241 \ x \ 958 \\ ||1241 \ x \ 958 \\ ||1241 \ x \ 958 \\ ||1241 \ x \ 958 \\ ||1241 \ x \ 958 \\ ||1241 \ x \ 958 \\ ||1241 \ x \ 958 \\ ||1241 \ x \ 958 \\ ||1241 \ x \ 958 \\ ||1241 \ x \ 958 \\ ||1241 \ x \ 958 \\ ||1241 \ x \ 958 \\ ||1241 \ x \ 958 \\ ||1241 \ x \ 958$ 

Download the MetaTrader 5 trading platform for free

TradeStation Indicators - Trading Indicators

 $https://d1ueyc5nx1it61.cloudfront.net/b304519116129104157.jpg|||How\ To\ Get\ New\ Bitcoin\ Address\ On\ Coinbase\ -\ Earn\ Bitcoin\ ...|||2560\ x\ 1440$ 

???????COINBASE????support+1.[805].{293}.[7220] numbER???? corona is .

API Key Authentication - Coinbase Developers

https://api.coinbase.com/v2/ Coinbase provides a simple and powerful REST API to integrate bitcoin, bitcoin cash, litecoin and ethereum payments into your business or application. This API reference provides information on available endpoints and how to interact with it. To read more about the API, visit our API documentation. Authentication

Coinbase - Buy and Sell Bitcoin, Ethereum, and more with trust

#### Coinbase Wallet

 $https://miro.medium.com/max/3200/0*qrDUR0\_GndhEmSjV|||Coinbase\ Wallet\ Deposit\ How\ To\ Get\ Your\ Own\ Bitcoin\ Exchange|||1600\ x\ 1033$ 

A forex trading app is designed to be inviting to users, but if you want to be serious about learning how to trade and are setting a goal towards becoming a seasoned, skilled, and high-frequency.

https://geekflare.com/wp-content/uploads/2019/11/coinbase-wallet-e1574010286554.png|||9 Cryptocurrency Wallets to Store Your Crypto Securely|||1048 x 1019

 $https://cimg.co/w/rw-gallery/0/5a7/4b67605901.png|||Coinbase\ Pro\ Exchange\ Review\ (2020)\ and\ Beginner's\ Guide|||1440\ x\ 803$ 

 $https://miro.medium.com/max/4000/0*ERiG8gPoXK1UpLQX.png|||Coinbase\ Api\ Key\ Mint\ Doesn't\ Have\ To\ Be\ Hard.\ Read\ These\ ...|||3358\ x\ 1625$ 

Uninstalling Trading Station. If you need to uninstall Trading Station, the procedure is uniform and basic: Access your PC's "Control Panel" Select "Add or Remove Programs" or "Uninstall a Program" Right-click on "FXCM Trading Station" Select "Yes" to confirm the uninstall; Select to "fully uninstall" or with "settings saved" Click "Finish."

https://www.bleepstatic.com/images/news/companies/s/spotify/tech-support-scam/coinbase-tech-support.jpg||| Spotify Help Number | Examples and Forms|||1358 x 1002

Coinbase Digital Currency API

The largest community of developers and algorithmic traders MQL5.com celebrates its 17th birthday on November 11, 2021. The community history began from the launch of the MQL4.com website which was named after MetaQuotes Language 4, the integrated programming language for developing indicators and trading strategies for the MetaTrader 4 trading platform.

Opening a Coinbase account is pretty straightforward. Youll need a government-issued photo ID, as well as information like your phone number and the last four digits of your Social Security number. Also be ready to answer questions about what youll use the platform for.

How Do I Use Api On Coinbase? The first step is to create your Coinbase keys. 1.1 Sign in to your Coinbase account, click on your profile in the top right corner, then click on Settings The second step is to configure the API settings. The third step is to wait 48 hours The fourth step is to link your keys to Crypto Pro.

 $https://editorial.fxstreet.com/miscelaneous/uHS4u013nPru0Qu8XULj7HHLn456ntDQR65gf0UR/download-2020-11-30T211434.204-637423643707826193.png\\|||Coinbase announces support for Ethereum staking as a support of the support of the supp$ 

# ETH ...|||2267 x 1201

### coinbase open coinbase technical support number co

 $https://cdn-images-1.medium.com/max/1600/0*w46L5HE\_UfrtDzS9.jpg|||The\ New\ Coinbase:\ Faster,\ Sleeker,\ Simpler\ The\ Coinbase\ Blog|||1552\ x\ 989$ 

https://qoinbook.com/news/wp-content/uploads/sites/7/2018/08/Toshi-Coinbase.png|||Bitcoin~Wallet~Browser~Toshi~Rebrands~to~'Coinbase~Wallet~...|||2000~x~1000~toshi-Coinbase~toshi-Coinbase~toshi-Coinb

Trading Session Hours - FXCM Apps Store

A Beginners Guide To Options - 5 Winning Options Strategies

 $https://cimg.co/w/rw-gallery/0/5c5/7ab0046f4d.png|||Sent\ Btc\ To\ Bch\ Wallet\ Coinbase\ Faster\ Order\ Fills\ Bitmex|||1920\ x\ 908$ 

Coinbase Tech Support???? +1 {888~466~5539}????NUmber #Helpdesk

Federal investigators filed a warrant for 10.2 bitcoin held in a Huobi Global wallet. The crypto was stolen from a Coinbase account in an \$11.6 million heist, the government said. Investigators.

Binance.US is a cryptocurrency exchange for U.S.-based users. Its partner company, Binance, is one of the largest crypto exchanges in the world. While Binance.US has low trading fees compared to.

Site Map FOREX.com is a registered FCM and RFED with the CFTC and member of the National Futures Association (NFA # 0339826). Forex trading involves significant risk of loss and is not suitable for all investors.

https://bitcoinist.com/wp-content/uploads/2018/09/shutterstock\_1031967217-e1536385789945.jpg|||Atlanta Will Hold Blockchain Week Event | Bitcoinist.com|||1920 x 1280

Download Trading Station - Forex Trading Platform for Mac .

Binance.US Review 2022 NextAdvisor with TIME

Forex Trading Calculator. Calculate position sizes in varying units for a specified loss and stop loss using live market values. With a premium subscription remove ads and make use of extra features including a currency exchanger. Disclaimer - Calculations do not take into account varying spreads used by different brokers.

Coinbase Phone Number Call Now & Drtcut to Rep

Coinbase Clients Get Crypto or Money Stolen from their .

Forex Trading - Currency Trading - FXCM Markets

https://i.pinimg.com/originals/63/a7/47/63a7473080b6f2a8fa39cba2de41b793.jpg|||Download Mega Online Trading|||1447 x 774

Buy, Sell & Store Bitcoin - Buy Bitcoin & Store Instantly

Coinbase Wallet

Binance.US Review 2022: Pros, Cons and How It Compares .

A Beginner's Guide to Coinbase: How To Buy Cryptocurrency Money

Binance.US - Bitcoin & Erypto on the App Store

How can I contact Coinbase Support? Coinbase Help

 $https://s3.amazonaws.com/cdn.freshdesk.com/data/helpdesk/attachments/production/62006782931/original/m\\ 1\_509kM7Fq7QGi-6qCnk98NQEAXapEAww.png?1613521302|||Integrate with Coinbase Pro Exchange in SoftLedger ...|||1414 x 960$ 

Sony and the Environment How were reducing our eco-footprint through energy efficiency and recycling initiatives.; Sony Pictures The hub for your favourite movies and TV shows.

 $https://cryptopro.app/wp-content/uploads/2019/06/Coinbase-Pro-API-1200x1200-cropped.jpg|||How\ To\ Find\ Coinbase\ Api\ Key\ -\ ESTATFE|||1200\ x\ 1200$ 

 $https://blockcointoday.com/wp-content/uploads/2018/03/top-5-complaints-nt\_bqvklh.jpg|||Blockcoin Today | Overwhelmed: Study details Coinbase ...|||1321 x 865$ 

MetaTrader 4 is a platform for trading Forex, analyzing financial markets and using Expert Advisors. Mobile

trading, Trading Signals and the Market are the integral parts of MetaTrader 4 that enhance your Forex trading experience. Millions of traders with a wide range of needs choose MetaTrader 4 to trade in the market.

 $https://all cryptobots.com/wp-content/uploads/2020/01/coinigy6.png|||Coinigy \ Review \ \& amp; \ Alternatives - All \ Crypto \ Bots|||3140 \ x \ 1904$ 

coinbase+1/888/466?5539 TECH support numbER??????????????????...

Security Notice: Coinbase Support will NEVER ask you to share your password or 2-step verification codes, or request that you install remote sign-in software on your computer. If anyone claiming to be associated with Coinbase Support requests this information, immediately contact us .

https://www.dailyforex.com/files/ff-blog-images/2014/07/fxcm-inc-logo.png|||FXCM and German FXFLAT Join Forces in New Partnership|||2915 x 813

https://litecointalk.io/uploads/default/original/2X/a/ab6a2889b996b61602320e574c2062c03e164ade.png ||| Balance Coinbase Wallet Screenshot: Blockchain Wallet ... ||| 1600 x 900

How to Connect MetaMask or Coinbase Wallet to OpenSea .

Black people who invest in the stock market - Change The ...||1920 x 1080

 $https://www.vantagefx.com.au/wp-content/uploads/2020/05/bg\_euro.jpg|||bg\_euro|||1658 \ x \ 770 \ abstraction for the content of the content of the content$ 

MetaTrader 4 Platform for Forex Trading and Technical Analysis

Trading Station - Forex Trading Platform for . - FXCM Markets

https://heimdalsecurity.com/blog/wp-content/uploads/interface.png|||Is~Coinbase~Safe?~A~Modern~Financial~Lesson~on~...|||1414~x~849

https://i1.wp.com/bitcoin-investors.co.uk/wp-content/uploads/2017/10/Screen\_Coinbase\_IDVerify\_BIUK2.jp g?ssl=1||How to Open a Coinbase Account to Buy Bitcoin | Bitcoin ...|||1200 x 799

 $https://miro.medium.com/max/5760/1*jEmVipU98p83XIThmK8VTQ@2x.png|||Coinbase\ App\ Scan\ Qr\ Code |\ Adinasinc|||2880\ x\ 2048$ 

https://marsmasters.com/wp-content/uploads/2020/11/Coinbase-1536x998.jpg|||Coinbase-Will-disable-All-Margin-Trading-Tomorrow, Citing...|||1536 x 998

ProRealTime does not offer a mobile trading app and is best suited for Windows Desktop use. ProRealTime is available for free but also has a premium subscription available. ProRealTime offers integration with Top Forex Brokers such as IG and Interactive Brokers respectively.

Binance.US is an interactive way to buy, sell, and trade crypto in the US. Trade over 60 cryptocurrencies and enjoy some of the lowest trading fees in the US. UPDATE: Account Verifications

Open Platform (OPEN) Price, Charts, and News Coinbase: open .

https://cryptopro.app/wp-content/uploads/2019/08/2.2-min-1024x787.png|||How To Use Your Coinbase API Key [Full Guide] - Crypto Pro|||1024 x 787

Download MetaTrader 4 for PC, iPhone, iPad and Android

 $https://azcoinnews.com/wp-content/uploads/2020/05/coinbase1.jpg|||Coinbase \ Custody \ has \ launched \ staking \ services for \ Cosmos \ ...|||1400 \ x \ 1050$ 

Cryptocurrency+binance+us News

https://finovate-wpengine.netdna-ssl.com/wp-content/uploads/2017/04/Screen-Shot-2017-04-20-at-3.45.00-P M.png|||Coinbase Launches Open Source Ethereum Wallet to Promote ...|||2526 x 1286

Download FOREX.com Desktop Platform Forex Trading Platform.

https://coindiligent.com/wp-content/uploads/2019/07/Centralized-vs-Decentralized-CoinDiligent-1024x768.pn g|||Should I Invest In Cryptocurrency Now? (2020) - CoinDiligent|||1024 x 768

 $https://www.trackalytics.com/assets/thumbnails/fxcm.com.jpg|||Fxcm.com \mid Website \ Statistics \ / \ Analytics \mid Trackalytics|||1280 \ x \ 1024$ 

Oct 1 (Reuters) Hackers stole from the accounts of at least 6,000 customers of Coinbase Global Inc (COIN.O), according to a breach notification letter sent by the cryptocurrency exchange to affected customers.

## U

### coinbase open coinbase technical support number co

https://blockonomi-9fcd.kxcdn.com/wp-content/uploads/2018/06/buy-bitcoin-anonymously.jpg|||Buy Bitcoin With Vanilla Gift Card Bitcoin Climbing|||1400 x 933

https://alertatron.imgix.net/articles/a/coinbase-api-keys.png|||Coinbase App Api Key - Ceria KXR|||1146 x 912 \$4000 Stolen From Coinbase: What Can Be Done? : Bitcoin

https://www.cryptonewsz.com/wp-content/uploads/2019/02/28a041354a9c71641a7502a1f08509ff026d674f-bitbay-logo-white.png|||BitBay the Polish cryptocurrency exchange introduces ...|||1366 x 768

FP Markets Regulated Broker - Best MT4 Forex Broker in 2020

http://coinivore.com/wp-content/uploads/2018/02/Coinbase-Commerce.png ||| Coinbase-Commerce.png ||| Coinbase-Commerce.png ||| Coinbase-Commerce.png ||| Coinbase-Commerce.png ||| Coinbase-Commerce.png ||| Coinbase-Commerce.png ||| Coinbase-Commerce.png ||| Coinbase-Commerce.png ||| Coinbase-Commerce.png ||| Coinbase-Commerce.png ||| Coinbase-Commerce.png ||| Coinbase-Commerce.png ||| Coinbase-Commerce.png ||| Coinbase-Commerce.png ||| Coinbase-Commerce.png ||| Coinbase-Commerce.png ||| Coinbase-Commerce.png ||| Coinbase-Commerce.png ||| Coinbase-Commerce.png ||| Coinbase-Commerce.png ||| Coinbase-Commerce.png ||| Coinbase-Commerce.png ||| Coinbase-Commerce.png ||| Coinbase-Commerce.png ||| Coinbase-Commerce.png ||| Coinbase-Commerce.png ||| Coinbase-Commerce.png ||| Coinbase-Commerce.png ||| Coinbase-Commerce.png ||| Coinbase-Commerce.png ||| Coinbase-Commerce.png ||| Coinbase-Commerce.png ||| Coinbase-Commerce.png ||| Coinbase-Commerce.png ||| Coinbase-Commerce.png ||| Coinbase-Commerce.png ||| Coinbase-Commerce.png ||| Coinbase-Commerce.png ||| Coinbase-Commerce.png ||| Coinbase-Commerce.png ||| Coinbase-Commerce.png ||| Coinbase-Commerce.png ||| Coinbase-Commerce.png ||| Coinbase-Commerce.png ||| Coinbase-Commerce.png ||| Coinbase-Commerce.png ||| Coinbase-Commerce.png ||| Coinbase-Commerce.png ||| Coinbase-Commerce.png ||| Coinbase-Commerce.png ||| Coinbase-Commerce.png ||| Coinbase-Commerce.png ||| Coinbase-Commerce.png ||| Coinbase-Commerce.png ||| Coinbase-Commerce.png ||| Coinbase-Commerce.png ||| Coinbase-Commerce.png ||| Coinbase-Commerce.png ||| Coinbase-Commerce.png ||| Coinbase-Commerce.png ||| Coinbase-Commerce.png ||| Coinbase-Commerce.png ||| Coinbase-Commerce.png ||| Coinbase-Commerce.png ||| Coinbase-Commerce.png ||| Coinbase-Commerce.png ||| Coinbase-Commerce.png ||| Coinbase-Commerce.png ||| Coinbase-Commerce.png ||| Coinbase-Commerce.png ||| Coinbase-Commerce.png ||| Coinbase-Commerce.png ||| Coinbase-Commerce.png ||| Coinbase-Commerce.png ||| Coinbase-Commerce.png ||| Coinbase-Commerce.pn

Launches

Cryptocurrency Commerce Service For ...|||1125 x 811

In that case for quick and instant support, you can just connect to our Coinbase Support Service Team by contacting us via Coinbase Tech Support Phone Number++1-805-293-7220 PAYROLL SUPPORT SERVICES Coinbase payroll support is not limited to one type of software.

+1 ???? /415/799/9113 ????Coinbase Customer SUPPORT Number???? - Food .

API Key Authentication API Key authentication should only be used to access your own account. If your application requires access to other Coinbase users accounts, do not use API Key. To securely access other Coinbase users accounts, use Coinbase Connect (OAuth2) Signing requests

He logged onto his Coinbase app in March, verifying his identity with two-factor authentication, but over a four-minute stretch almost \$35,000 in various coins disappeared from his account, he.

Download MetaTrader 4 for PC, Mac, iOS, Android

Coinbase Tech Support???? +1 {888~466~5539}????NUmber #Helpdesk Coinbase is an advanced cell installment application app which encourages the client to interface up their ledger. Furthermore to get or send cash through the cell phone.

 $https://image.cnbcfm.com/api/v1/image/106868180-16184113502021-04-14t144147z\_1176405212\_rc2qvm91 \\ r94l\_rtrmadp\_0\_coinbase-ipo.jpeg?v=1618411401|||Coinbase indicated to open on Nasdaq at about $355 per ...|||3500 x 2333$ 

Taking into account the Volume and Open Interest on these contracts, it appears that whales have been targeting a price range from \$190.0 to \$300.0 for Coinbase Global over the last 3 months. Volume & Development. Looking at the volume and open interest is a powerful move while trading options.

https://media.fxcm.com/fxpress/fxcmcom/fr/page/trading-conference-paris/hero-trading-conference-paris.jpg? fit=cover&auto=webp&width=2500|||Conférence de trading à Paris - FXCM FR|||2300 x 1100 Binance.US Review 2022 Forbes Advisor

Coinbase Global, Inc., branded Coinbase, is an American company that operates a cryptocurrency exchange platform. Coinbase operates remote-first , and lacks an official physical headquarters. The company was founded in 2012 by Brian Armstrong and Fred Ehrsam , and as of March 2021 was the largest cryptocurrency exchange in the United States by .

Coinbase Wallet is your passport to the decentralized web. Harness the power of DeFi to earn yield, grow your NFT collection, and much more. Use DeFi liquidity pools to supply or borrow crypto. Swap assets on decentralized exchanges. Join a DAO and help shape a major web3 project.

 $https://cypherbits.net/wp-content/uploads/2019/08/coinbase-bundles.png|||Coinbase \quad hace \quad público \quad un convertidor open-source entre ...|||1920 x 1080$ 

1.1 Sign in to your Coinbase account, click on your profile in the top right corner, then click on Settings 1.2 Click on API Access then on + New API Key Step 2: Configure API Settings 2.1 Select all the wallets you would like to connect.

If youre using Coinbase Wallet on your mobile phone, you can purchase OpenDAO right in the app. Tap on . Then tap on the Trade tab, where you can swap ETH for any token that runs on the Ethereum standard (called

ERC-20 tokens). Tap choose coin and select OpenDAO. Input the amount of ETH youd like to exchange for OpenDAO.

http://network.artcenter.edu/wp-content/uploads/1148651/how-to-use-your-coinbase-api-key-full-guide-crypto -pro.jpg|||Coinbase Pro Api - 9 images - hypertrader crypto trading ...|||1024 x 787

 $https://cryptoinside.online/wp-content/uploads/2020/06/coinbase\_phone.jpg|||Coinbase\_cryptoinside.online|||1048 \ x \ 1152$ 

Contacting Coinbase - by phone or otherwise. While 888-908-7930 is Coinbase's best toll-free number, there are 3 total ways to get in touch with them. The next best way to talk to their customer support team may just be to tell GetHuman about your issue and let us try to find the best way to contact them or find help for that particular issue. Besides calling, the next favorite option for customers looking for help is via support@coinbase.com for Customer Service.

https://miro.medium.com/max/4106/1\*xBUNcmD2vKqf4kf7dJu4Sw.png|||Contact Coinbase Phone Number Open Coinbase Business ...|||2053 x 1117

https://media.fxcm.com/fxpress/fxcmcom/base/page/trading-station/section-trading-station-web.jpg|||Trading Station - Forex Trading Platform - FXCM Arabic (EN)|||2224 x 1152

https://cdn2.forexbrokers.com/uploads/ekcbn7u/TD-Ameritrade-Fx-thinkorswim-desktop-platform.png|||Metat rader Add Stocks Hot To Use Thinkorswim Forex Trader|||1918 x 1101

Buy/Sell Bitcoin, Ether and Altcoins Cryptocurrency .

Download Trading Station - Friedberg Direct - FXCM

https://altcoinmarketer.com/wp-content/uploads/2021/06/Website-C-Coinbase-1024x768.png|||Coinbase Will Open its First Office in New York City ...|||1024 x 768

https://support.node40.com/hc/article\_attachments/360047644094/Screen\_Shot\_2019-10-07\_at\_1.48.45\_PM. png|||Add an Exchange Ledger for Coinbase Pro via API Node40|||2204 x 1396

Best Day Trading Chat Room - Get Started For Only \$28

Unusual Options Activity - Start Trading Unusual Activity

Users of cryptocurrency exchange Coinbase have filed 134 pages of complaints to the SEC. Disgruntled customers allege that the exchange has stolen their funds and has reportedly locked some users out of their accounts. This has led to serious accusations such as the exchange acting criminally.

https://img.chdrstatic.com/media/6106a086-013c-4a73-aac5-1339bc99a960.jpg?width=1200&source=backend&auto=webp|||This Week in Crypto: Bitcoin Back Above \$8,000, Circle ...|||1200 x 800

Coinbase API Documentation. Bitcoin, made simple. Coinbase is an international digital wallet that allows you to securely buy, use and accept bitcoin currency.

????coinbase customer Support number(1-808-400-4980)??????? - Food .

https://miro.medium.com/max/7304/1\*fiwt0SABzN0PQ6SmHplfHA.png|||Compound (COMP) is now available on Coinbase Earn | by ... |||3652 x 1550

https://4.bp.blogspot.com/-b0vFcW4LxHI/TjfCna0SEiI/AAAAAAAAAWM/jsl9Rklh6Ls/s1600/Trading+Stra tegy.PNG|||future generation technology|||1254 x 833

 $https://steemitimages.com/DQmNSBUHHYmR3gEhaZZ91Jh7mQh1V1JgFCX1oJB98U22Z1y/Untitled-32.png\\|||Coinbase\ Qr\ Code\ /\ Can't\ use\ QR\ codes\ for\ adding\ ...\\|||2377\ x\ 1231$ 

https://i1.wp.com/cryptocrooks.com/wp-content/uploads/2016/01/bitcoin-alien-payment.png?resize%5C=2862,1558|||Coinbase Api Key Mint - Questions | Crypto Review|||2862 x 1558

Coinbase - Wikipedia

https://blokt.com/wp-content/uploads/2019/01/japan-crypto-e1547292226919.jpg|||Japan is Taking Crypto Mainstream. Here's How|||1200 x 775

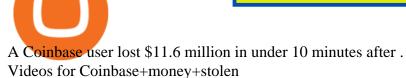

https://images-eu.ssl-images-amazon.com/images/I/A1-K0qZZcpL.jpg|||OANDA fxTrade: Amazon.co.uk: Appstore for Android|||2560 x 1600

https://www.thestreet.com/.image/t\_share/MTgwMjcwMDQxODQ4MDk1ODk0/what-is-coinbase-and-how-d o-you-use-it.jpg|||Coinbase Closes 31% Above Reference, 14% Below the Open ...|||1200 x 800

Trade Forex with the most popular and powerful trading platform. Download MetaTrader 4 for PC and create a demo account MetaTrader 4 iPhone/iPad Millions of traders have already chosen MetaTrader 4 iPad/iPhone to work in the financial markets anytime and anywhere. Join them for free. Access to Forex from anywhere in the world 24 hours a day

 $https://creditcarder.com/wp-content/uploads/2066-min-1-scaled.jpg|||Should\ I\ Open\ a\ Coinbase\ Account?\\ 2021\ Review\ -\ CreditCarder|||2560\ x\ 1707$ 

https://www.onlinebroker.net/wp-content/uploads/2020/03/fxcm-liquiditätsanbieter.png|||FXCM Erfahrungen 2021 » Konditionen mit Bewertung im ...|||2082 x 1222

Couple's digital Coinbase account hacked, \$24,000 stolen

This Indicator is only compatible with FXCM Trading Station Desktop software. Additionally, an FXCM account is required (including free FXCM demo accounts). \* Links to third-party sites are provided for your convenience and for informational purposes only.

Get Forex Trading Calculator - Microsoft Store

 $https://miro.medium.com/max/3200/1*bZ11bOa4EbVHBm-mqu\_SPA.png|||Coinbase continues to explore support for new digital ...|||1600 x 976$ 

How To Use Your Coinbase API Key [Full Guide] - Crypto Pro

Download Metatrader 4 | MT4 for Windows | FOREX.com

Open the Coinbase Wallet mobile app and tap on the QR code icon. Scan the QR code on the screen to connect Coinbase Wallet to OpenSea. After youve scanned the QR code, your OpenSea profile will be created! How to connect Trust Wallet to OpenSea To connect Trust Wallet to OpenSea, you need to install Trust Wallet.

 $https://cryptopro.app/wp-content/uploads/2019/08/2.1-min-1024x787.png|||How\ To\ Use\ Your\ Coinbase\ API\ Key\ [Full\ Guide]\ - Crypto\ Pro|||1024\ x\ 787$ 

https://amazingcrypto.com/wp-content/uploads/2019/02/4545tttttt4444.jpg|||Coinbase Interface - Best Exchange to Trade Altcoins 2020 ...|||2048 x 1097

Coinbase Reportedly Stealing Customer Funds, According to .

https://i.pinimg.com/originals/f6/ab/62/f6ab62b88bc825a5eace04007c961354.png|||Coinbase Open Source Fund: Ruby Edition | Fund, Open ...|||1600 x 800

How To Convert Currency On Coinbase Api? lietaer.com

Coinbase Wallet is a software product that gives you access to a wide spectrum of decentralized innovation -buy and store ERC-20 tokens, participate in airdrops and ICOs, collect rare digital art and other collectibles, browse decentralized apps (DApps), shop at stores that accept cryptocurrency, and send crypto to anyone around the world.

https://static-assets.coinbase.com/earn/campaigns/compound/open-graph.png?v=1|||Coinbase | Earn Compound|||2048 x 1024

8 Best Forex Trading Apps for PC - Forex Suggest

 $https://i.pinimg.com/originals/ba/08/bd/ba08bd8a75f94158bbfcb777649bad77.jpg|||Designing \qquad open financial system at Coinbase | Case ...|||2120 x 909$ 

 $https://cryptopro.app/wp-content/uploads/2019/08/1.1-min-1024x787.png|||How\ To\ Use\ Your\ Coinbase\ API\ Key\ [Full\ Guide]\ - Crypto\ Pro|||1024\ x\ 787$ 

Binance.US offers the purchase and sale of nearly 60 cryptocurrencies, including Bitcoin, Ethereum, Bitcoin Cash, Litecoin, Chainlink, Dogecoin and other popular digital currencies. (Want to know.

https://d3kl7b7vq0nqu1.cloudfront.net/new/images/schedule-1.jpg|||Unchained | Blockchain security

conference 2021 | QuillAudits|||1220 x 2877

https://s.yimg.com/uu/api/res/1.2/kzKdRsOgqhqU\_029vMso4g--~B/aD0xMDgwO3c9MTkyMDthcHBpZD15 dGFjaHlvbg--/https://media.zenfs.com/en/aol\_gobankingrates\_57/53892bc1d3851db3c626e5c0cf56f244|||Coi nbase IPO Set for April 14: What You Need To Know ...|||1920 x 1080

https://i.redd.it/ykve9mazn7lx.png|||Coinbase LTC Wallet Confirmed?: litecoin|||1660 x 1532

https://early investing.com/wp-content/uploads/2017/11/Coinbase-Setup6.jpg|||How to Open a Coinbase Account - Early Investing|||1199 x 822

https://www.cleveroad.com/images/article-previews/coinbase-1.png|||See How To Create A Bitcoin Wallet App To Use ...||| $4000 \times 2500$ 

Coinbase Clients Get Crypto or Money Stolen from their Accounts Have Legal Rights! October 3, 2020 | by Stoltmann Law Offices. Stoltmann Law Offices, P.C. is a Chicago-based securities, investor protection, and consumer rights law firm that offers victims representation on a contingency fee basis nationwide. Our lawyers have grown accustomed to suing telecom carriers like AT&T and Sprint in arbitration for hacking victims.

FXCM's Active Traders can unlock the market depth functionality on the Trading Station forex and cfd platform. Multiple levels of liquidity are visible at each price, providing extremely use information to short-term and high-frequency traders.

download XM mobile App for Android and IOS. you can use XM in many devices like computers, smartphones, tablets. XM App for Android users. XM App for IOS users.

Videos for Fxcm+trading+station

http://www.cfbtranslations.com/wp-content/uploads/2015/07/BTC-USD-Exchange-rate.png|||Bitcoin Part 4 Wallets, Sending and Receiving Bitcoins ...|||2450 x 1280

Beginner's Guide To Trading - Options Trading Made Easy

MetaQuotes the developer of trading platforms for brokers.

Coinbase slammed for terrible customer service after hackers .

Trading Station is FXCM's flagship proprietary platform. It features functionality in charting, order entry and trade automation. It is available on Web, Desktop and Mobile. Trading Station is FXCM's award-winning proprietary platform. It is the product of more than a decade of client feedback and cutting-edge technological prowess.

https://public.bnbstatic.com/image/cms/blog/20200923/c475ce20-b3b5-4be7-bde5-ebfd6e5af8ec|||Binance Futures Announces \$1 Trillion in YTD Trading ...|||1600 x 900

https://finbold.com/wp-content/uploads/2020/01/In-depth-Binance-Review-2020-Buy-Sell-Crypto.jpg|||Binance Review 2021 | Buy & Sell Crypto | Fees, Pros, Cons|||1500 x 900

Coinbase Digital Currency API - Coinbase Developers

 $https://cdn-images-1.medium.com/max/1600/1*eSPO3AKcwU\_dicVYSjU8kg.png|||Coinbases New Asset Listing Process The Coinbase Blog|||1600 x 799$ 

Best Forex Brokers Japan 2021 - Top Japanese Forex Brokers

 $https://images.ctfassets.net/c5bd0wqjc7v0/2dHOSGuQqNTOywi3aQtw9w/462ab4ca157ec75e9889348a140849ff/card-prime\_rb.png|||Prime-Coinbase|||1680 x 900$ 

 $https://is1-ssl.mzstatic.com/image/thumb/Purple114/v4/23/b8/87/23b8872a-be21-7fb6-d084-a81fffe7dcfd/Applcon-0-0-1x\_U007emarketing-0-0-0-5-0-0-sRGB-0-0-0-GLES2\_U002c0-512MB-85-220-0-0.png/1024x1024bb.png|||About: Coinbase Wallet (version) | | Apptopia|||1024 x 1024$ 

Hello, I am posting here because on New Years Eve I had my Coinbase account compromised and \$4100 total stolen (\$3600 in crypto and \$500 from my Bank Account) from my account. I obviously froze my Coinbase and Bank accounts as soon as I saw somebody had changed my password, but after putting in a Coinbase

claim for fraud 24 hours ago I just received my account back minus all of the money I had.

 $https://cdn-images-1.medium.com/max/1600/0*eMGOPocGSqy6KTFv|||Coinbase\ expands\ with\ new\ Dublin\ office\ The\ Coinbase\ Blog|||1600\ x\ 802$ 

https://www.investiniota.com/wp-content/uploads/2017/12/BTC-Wallet-Coinbase-sent-btc-binance.png|||How To Open And Fund A Coinbase Account Can I Transfer Xrp ...|||1208 x 897

Get IT Help Right Now - Ask for Help Anytime

Binance.US Review 2021

How to install MT4 on Mac. MT4 has been designed to be used on a PC. This is because it uses a .NET framework, which is not supported on Mac. With that being said, there are methods that you can use to launch MT4 on a Mac, such as using a VPS or third-party software available directly from the MetaTrader 4 website. https://cdn-images-1.medium.com/max/1600/0\*19NGz-\_p2CaQT\_Ge.|||How Do I Withdraw My Coinbase Usd Wallet Cost Of Buying ...|||1600 x 923

https://www.forexmegastore.com/wp-content/uploads/2020/12/s-l1600-2-9.png|||DarkSlide EA V7.03 EA Unlimited MT4 System Metatrader 4 ...|||1600 x 837

Download FOREX.com advanced desktop trading platform. SCOPE OF THIS AGREEMENT. This End-User License Agreement is made between GAIN Capital Group, LLC ("Company") and you ("User") governing your installation and use of the ForexTrader ("Software") by completing the registration process to open and hold a foreign currency trading account with Company.

January 12, 2022 - The current price of Open Platform is \$0.00318 per (OPEN / USD). Open Platform is 98.94% below the all time high of \$0.30. The current circulating supply is 1,061,610,421.559 OPEN.

Full-featured trading system: 2 execution modes and 4 order types. Real-time symbol quotes. Up to 10 open charts opened simultaneously. Financial news. Email and chat. MetaTrader 4 can now be placed in your pocket allowing you to trade Forex at any time! Download MetaTrader 4 for iPhone/iPad and trade 24/5.

Updated 11:04PM Money FOX 35 Orlando \$24K stolen from couple's Coinbase account A Central Florida couple just had thousands of dollars ripped from their account and they want to make sure that no.

How to Buy OpenDAO Coinbase

Binance.US Buy & Sell Crypto

Download FOREX.com Desktop Platform Forex Trading Platform .

https://miro.medium.com/max/1838/1\*hkKFxbS5qN2o\_U17pQ--Ew.png|||How To Move Your Bitcoin From Coinbase To Wallet | How To ...|||1838 x 1187

What Are Whales Doing With Coinbase Global - CryptoShameless

 $https://www.brokereo.com/Content/images/hero/indices.png|||CFD\ Index\ Trading\ |\ Trade\ the\ Major\ World\ Indices\ |\ Brokereo|||1397\ x\ 1231$ 

Contact us Coinbase Help

Fxcm+trading+station - Image Results

Coinbase Tech Support 1(8O5)-552-5599 number Coinbase.

https://nowpayments.io/images/supported-coin/snippets/busd.png|||Accept Binance USD Payments | Crypto Payment Gateway ...|||3544 x 1861

https://image.winudf.com/v2/image1/Y29tLnRpY25vLm9seW1wdHJhZGVfc2NyZWVuXzBfMTU5MDUy MDc0NF8wODE/screen-0.jpg?fakeurl=1||Olymp Trade - Online Trading App APK 7.6.15156 Download ...|||1242 x 2208

Best Stock Alerts 2021 - Most Powerful Trade Alerts

https://miro.medium.com/max/4000/0\*Nm7q5Sjit531Fn78.png|||Coinbase Pro Api Key Great Crypto Exchanges sumik.midas.pl|||3360 x 1676

????coinbase customer Support number(1-808-400-4980)??????? Changpeng Zhao, founder and CEO of coinbase, said: I am grateful for the confidence the Dubai World Trade Centre Authority has placed in

coinbase. Together, we share a vision for helping Dubai embrace the new future economy that includes crypto and blockchain. Today, the adoption of crypto and blockchain technology remains in its.

 $https://i1.wp.com/www.newscouch.de/wp-content/uploads/2017/12/Coinbase-Logo.png|||Coinbase-Logo|||1920 \times 1080 \\$  Wallet Logo|||1920 \times 1080

 $https://images.cointelegraph.com/images/1200\_aHR0cHM6Ly9zMy5jb2ludGVsZWdyYXBoLmNvbS9zdG9yYWdlL3VwbG9hZHMvdmlldy8xZjlkZWQyYTJmNjE1ODg0ZWYxYjJhMWVjNTVkYWQ3NS5qcGc=.jpg|\\ ||Coinbase Wallet Balances Could Not Be Loaded : Electrum ...|||1160 x 774$ 

https://www.investoo.com/wp-content/uploads/2015/10/Screen-Shot-2015-10-27-at-14.49.21.png|||Using the Forex Trader Sub-Tab | ThinkorSwim Tutorials|||1746 x 1078

 $https://fxmedia.s3.amazonaws.com/articles/Coinbase\_IPO.jpg|||Coinbase\_Stock - Coinbase-B\"{o}rsengang befl\"{u}gelt Bitcoin ...|||1440 x 810$ 

https://www.techpowerup.com/img/6TeBViNCAD2eSG3k.jpg|||Binance, World's Largest Crypto Exchange, Reportedly Under ...|||1728 x 972

https://i.kinja-img.com/gawker-media/image/upload/s--!

c\_xTEHyz--/c\_fill,fl\_progressive,g\_center,h\_900,q\_80,w\_1600/tb1ck9kihyp9tbwpvcvn.jpg|||How To Get Into Bitcoin Reddit | How To Earn Money From ...|||1600 x 900

https://i.pinimg.com/originals/0f/fa/e0/0ffae09e200cfbdfc0cb10262622f307.jpg|||Coinbase 0 Btc Available|||1600 x 2000

Binance cryptocurrency exchange - We operate the worlds biggest bitcoin exchange and altcoin crypto exchange in the world by volume

How to recover stolen funds from Coinbase - Cyber Sploits

Nationwide® For Professionals - Nasdaq 100+ Monthly Income

 $https://infoimage.coinmarketcap.com/uploads/07c305e9c3ba49c3b959f0750599d276.jpg|||Store \ Your \ Lunch \ Money on Coinbase Wallet | Headlines ...|||2000 x 1132$ 

Weltrade.com - Leading Forex Broker - Easy start from \$25

Binance.US is an American partner of Binance, the worlds largest cryptocurrency exchange by trading volume, and which was founded in China in 2017. The original platform stopped accepting U.S..

Best forex trading app of 2022 TechRadar

https://iqoption.one/wp-content/uploads/2017/11/4-1.jpg|||Review of an IQ Option app on Android, iOS, Mac OS, and ...||1925 x 1080

https://todaybitcoinnews.com/wp-content/uploads/2021/08/AUG-8-14-scaled.jpg|||Infrastructure Invoice Handed, Coinbase Broadcasts \$1.6 ...||2560 x 1440

Build a Crypto Portfolio - #1 in Security Gemini Crypto

Cryptocurrencies on Binance.US Currently you can buy the following cryptocurrencies on Binance.US: Bitcoin (BTC) Ethereum (ETH) BNB (BNB) Dogecoin (DOGE) Cardano (ADA) Bitcoin Cash (BCH) Litecoin.

 $https://is6.com/img/platform/img\_iphone.png|||Overseas\ Forex\ IS6FX\ is\ safe\ and\ easy\ to\ understand\ even\\ ...|||1200\ x\ 900$ 

In that case for quick and instant support, you can just connect to our Coinbase Support Service Team by contacting us via Coinbase Tech Support Phone Number+1-415-799-9113. PAYROLL SUPPORT SERVICES. Coinbase payroll support is not limited to one type of software. It has a vast number of varieties and categories for all types of users and businesses.

https://captainaltcoin.com/wp-content/uploads/2018/03/a03877160785dda1e483ac2669ccfab2xxl.jpg|||Mt.Gox Stolen Funds Linked with "Money Laundering" Shell ...|||1280 x 1073

Trading Station - Forex Trading Platform for Mac . - FXCM UK

https://brokerchooser.com/uploads/images/broker-reviews/fxcm-review/fxcm-review-mobile-trading-platform-order-panel-1.png|||FXCM Review 2019 - Pros and Cons Uncovered|||1080 x 1920

https://cryptheory.org/wp-content/uploads/2020/06/logo-2.png|||BTC~Blast~Review:~do~you~really~earn~money~by~playing~...|||1200~x~1200~x~120

The Coinbase Help Center has answers to most questions. Were happy to lend a hand, but response times may take longer than normal. If there's suspicious activity on your account, call our automated phone system (listed below) to lock your account.

Coinbase Compromised; Customers Lose a Lot of Dough These customers of Coinbase had money stolen by the hackers. They also had their personal information exposed, such as their IP addresses, their.

Download MetaTrader 4 for PC, iPhone, iPad and Android

https://btc-times.s3.amazonaws.com/805cb9278bb14b01b8c997253f8b6f9a.jpg|||Coinbase to Sponsor Open Source Bitcoin Development - The ...|||2232 x 1256

Cboe Global Markets - Six equities exchanges

https://cdn-images-1.medium.com/max/1600/0\*wlIYgMsjFgtqZLkJ.jpg|||Coinbase Wallet On Desktop Adinasinc|||1552 x 989

https://s3.amazonaws.com/cdn.freshdesk.com/data/helpdesk/attachments/production/48106675189/original/tibelighthelpdesk/attachments/production/48106675189/original/tibelighthelpdesk/att

http://s3.amazonaws.com/babypips-media-production/images/2016/06/espipionage-120209-trade-interceptor-2 .png|||26 Elegant Best Options Trading App - Lates Trends|||1280 x 960

 $https://cdn.betakit.com/wp-content/uploads/2020/12/68566322\_2413740422073502\_573986928450338816\_o .jpg|||Coinbase to open Canadian office, launches hiring ...|||2048 x 1365$ 

FOREX.com is a registered FCM and RFED with the CFTC and member of the National Futures Association (NFA # 0339826). Forex trading involves significant risk of loss and is not suitable for all investors. Full Disclosure. Spot Gold and Silver contracts are not subject to regulation under the U.S. Commodity Exchange Act.

<sup>1</sup>Crypto rewards is an optional Coinbase offer. <sup>2</sup>Limited while supplies last and amounts offered for each quiz may vary. Must verify ID to be eligible and complete quiz to earn. Users may only earn once per quiz. Coinbase reserves the right to cancel the Earn offer at any time.

https://www.binoption.net/wp-content/uploads/2017/02/Binary.com-Autotrading-Robot-Review-Binoption.jpg |||Forex Autopilot Trading Robot Free Download - Forex Retro|||1920 x 1080

 $https://cdn-images-1.medium.com/max/2600/1*oeKlhnMr2-iKLfABe3Vlkw.jpeg|||How\ To\ Transfer\ Bitcoin\ From\ Coinbase\ To\ Bitpay\ Wallet\ ...|||1228\ x\ 1218$ 

(end of excerpt)